## **2019** 年"西门子杯"中国智能制造挑战赛

## 智能制造工程设计与应用类赛项**-**信息化网络化方向

## 初赛 赛题(高职组)

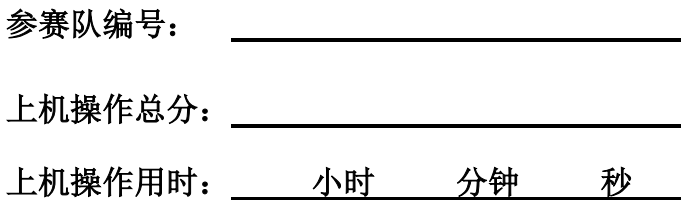

### 一、工厂网络描述

工厂网络拓扑结构图如图 1 所示。工艺单元内有一个 PLC,用于控制工艺单元内部生产加工操作。工艺 单元 PLC 通过交换机和无线网络接入生产主干环网。控制中心的工程师站能够对工艺单元 PLC 的变量进行 在线监视。远程维护主机能够跨网络访问工艺单元中的 PLC。

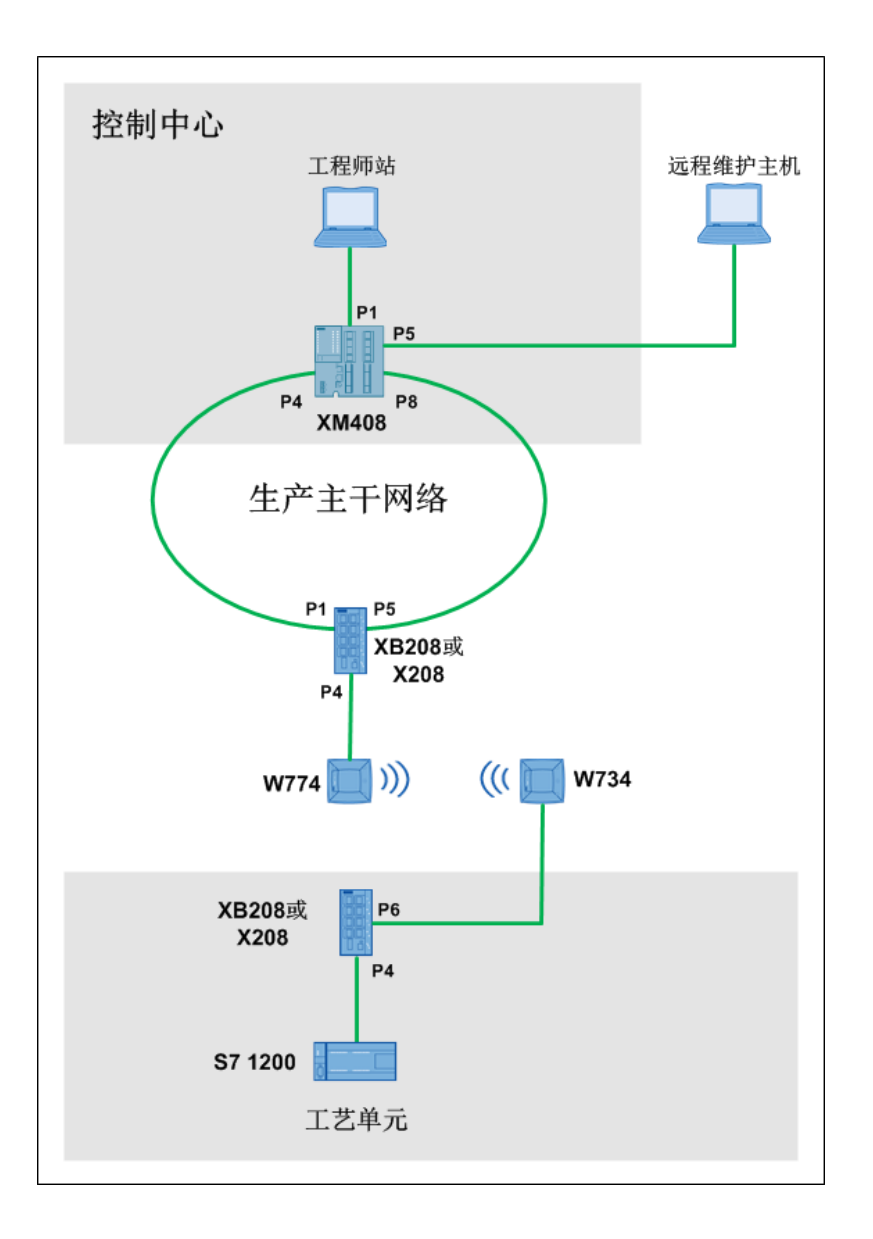

图 1 网络拓扑结构图

# 二、任务要求

### **1**、工艺单元任务

(1)将 S7 1200 的 IP 地址设置为 192.168.1.31。

(2) 在 S7 1200 的"默认变量"表中添加 1 个变量, 说明如下:

| 名称 | 数据类型        | 地址    | 与"工艺单元"的操作面板 | 说明                  |
|----|-------------|-------|--------------|---------------------|
|    |             |       | 对应关系         |                     |
| 加工 | <b>Bool</b> | %10.0 | 对应 DI 0 开关   | 拨动开关, "加工"变量取值为     |
|    |             |       |              | TRUE 时, 代表开始加工; 取值为 |
|    |             |       |              | FALSE 时, 代表停止加工。    |

#### **2**、配置工业无线网络

配置工艺单元到生产主干环网的无线网络:配置 SCALANCE W774 和 W734, SCALANCE W774 作为无线接入点, SCALANCE W734 作为无线客户端。

#### **3**、构建生产主干网络

配置交换机 SCALANCE XM408 和 SCALANCE XB208 (或 SCALANCE X208), 使得两个交换机 能够形成环形冗余网络,其中 SCALANCE XM408 交换机作为冗余管理器,P4 和 P8 端口作为冗余端 口;SCALANCE XB208(或 SCALANCE X208)的 P1 和 P5 端口作为冗余端口。

#### **4**、控制中心功能配置

(1)工程师站 IP 地址为 192.168.1.100。

(2)配置控制中心的 SCALANCE XM408 交换机。

**VLAN** 功能:P1-P4、P8 端口属于 VLAN 1,P5 端口属于 VLAN 10, P6-P7 端口属于 VLAN20。 VLAN 1 属于 192.168.1.0/24 网络, VLAN 10 属于 192.168.10.0/24 网络, VLAN 20 属于 192.168.20.0/24 网 络。

 $B$ 由功能: 配置路由功能, 使得 VLAN 1、VLAN 10 与 VLAN 20 之间可以通讯。

## 三、功能测试与评分(满分 **100** 分)

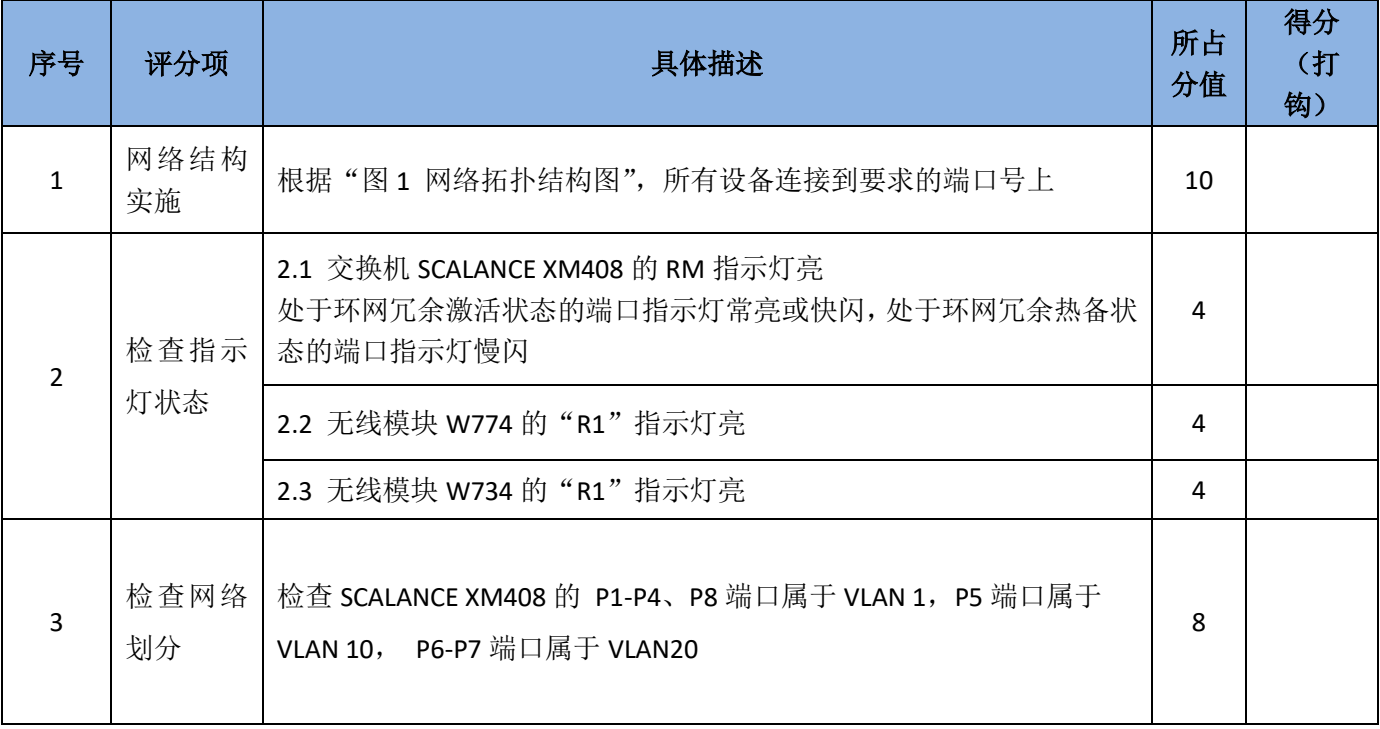

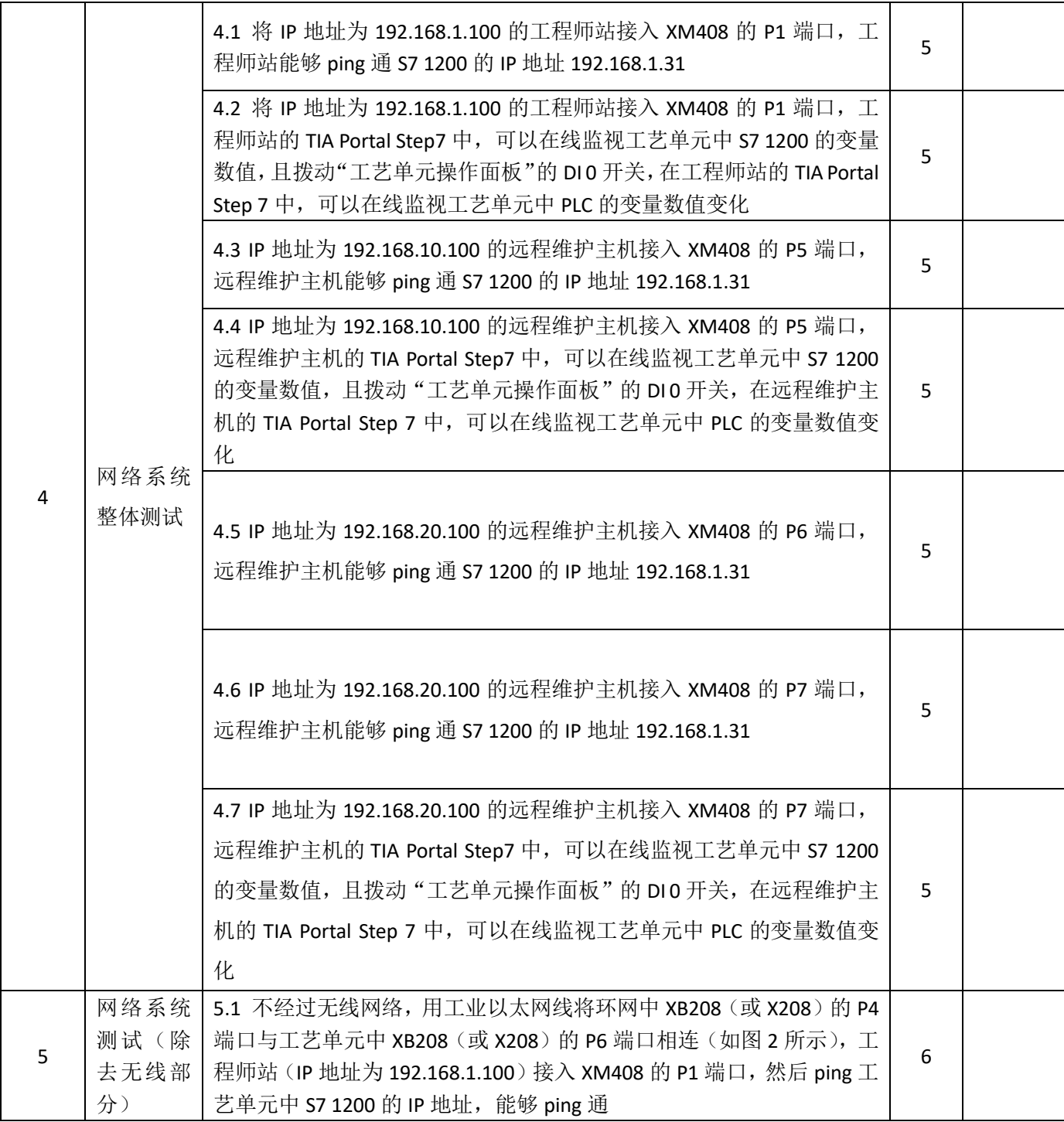

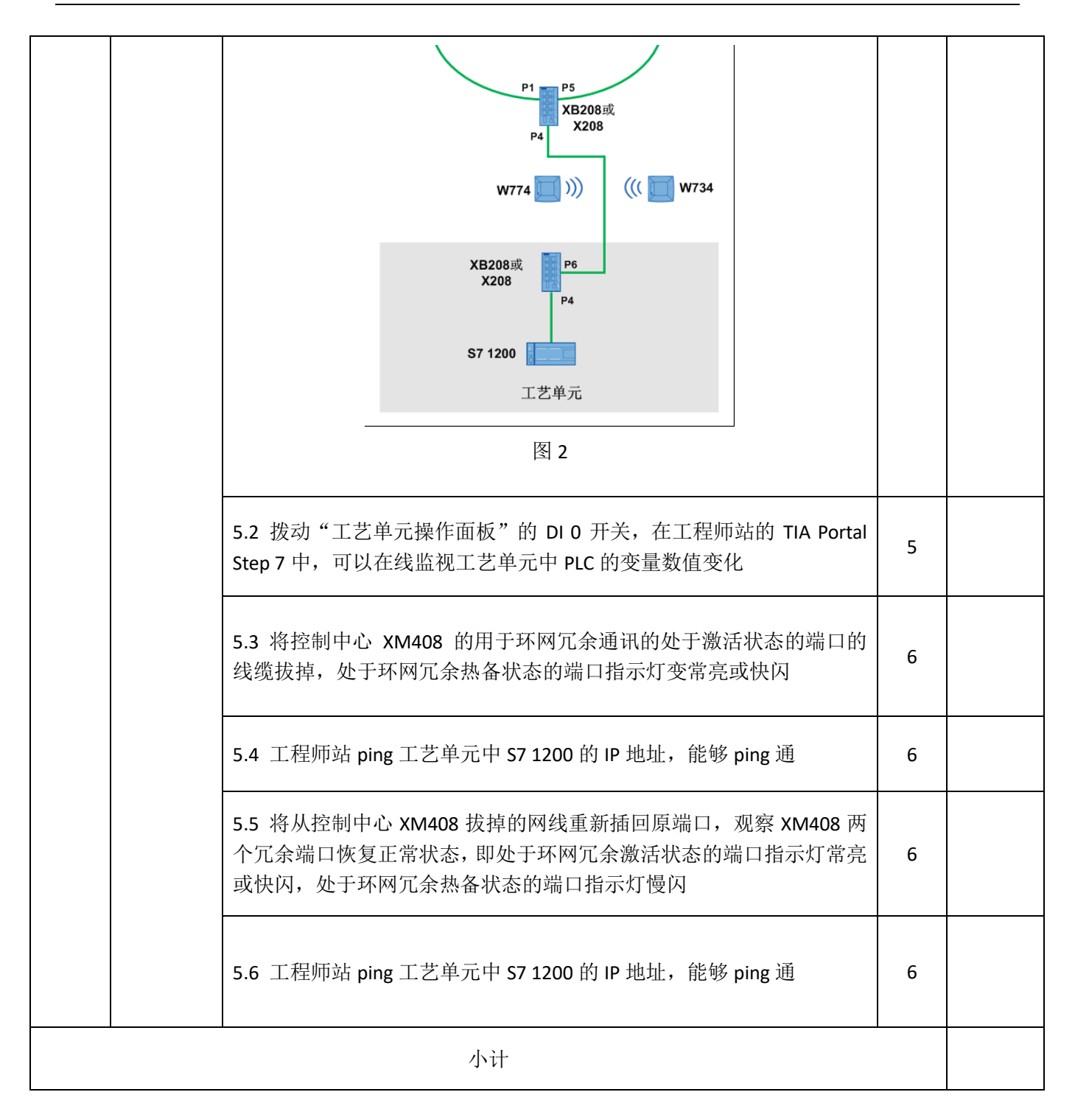

## 附录——竞赛设备说明

1、 如图 3 所示:

模块下方的"控制中心"、"工艺单元"和"主干环网"标签分别代表该模块属于"控制中心网 络"、"工艺单元网络"和"主干环网"。

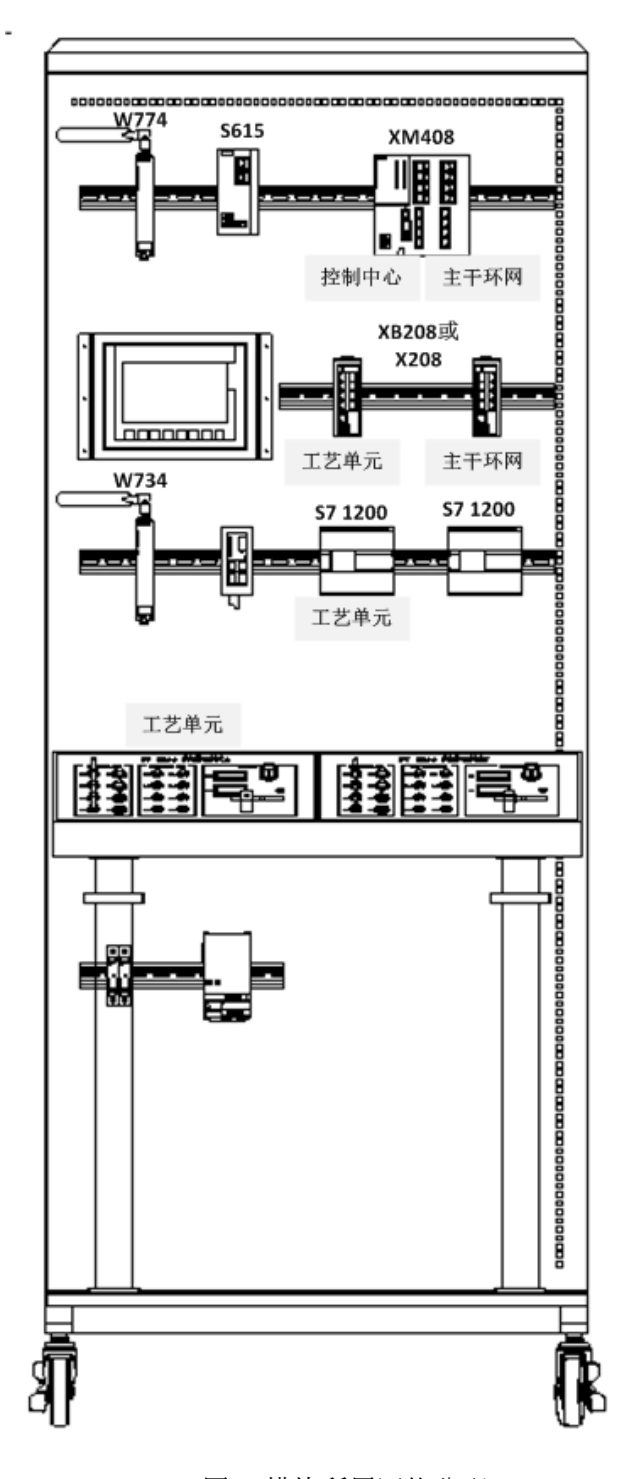

图 3 模块所属网络分配

- 2、在 Portal STEP 7 中添加 S7 1200 时, 必须选择如下配置:
- 型号: CPU 1214C DC/DC/DC
- 订货号: 6ES7 214-1AG40-0XB0
- **固件版本: V4.0**

安装在 S7 1200 上的"信号板"AQ 模块:

- 名称:  $AQ 1x12BIT$
- 订货号: 6ES7 232-4HA30-0XB0
- 3、无线模块的天线型号:ANT795-4MA

说明:上机比赛不使用外置天线,但需要对无线模块配置天线型号。